## **Hálózati operációs rendszerek I.**

2. vizsga, 2007. január 11.

**FIGYELEM!** Az alábbi öt feladatból **hármat kell megoldania**, kettőt áthúzhat! Amennyiben háromnál több feladathoz is hozzáfog, és nem találunk egyértelmű utalást arra, hogy melyiket kívánja beadni, akkor csak az első három olyan feladatot értékeljük, amit megkísérelt megoldani! Minden feladat 5 pontot ér, így 15 pont érhető el.

Értékelés: 9 ponttól elégséges (2), 10.5 ponttól közepes (3), 12 ponttól jó (4), 13.5 ponttól jeles (5)

**1.** A következő hálózaton, részletesen írja le, milyen beállításokra van szükség a NAT-oláshoz (a forward beállításának 3 lehetséges módját is kérjük)!

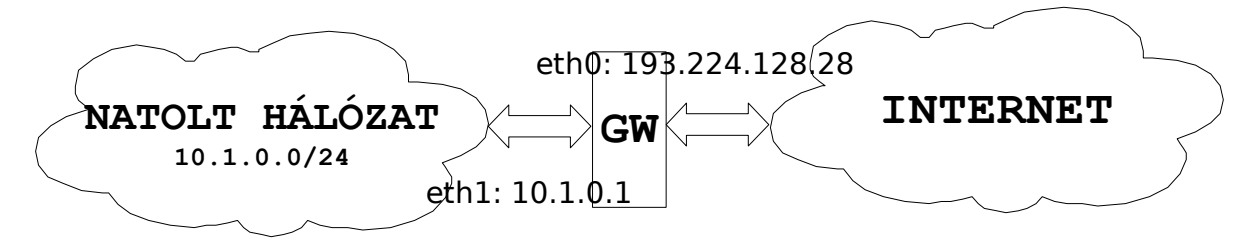

**2.** Egy html dokumentumból szedje ki az összes TAG-et: a **<br>**-eket cserélje sortörésre, a többit nyomtalanul tüntesse el! A HTML-ben az e-mail címeket védendő azt a "trükköt" alkalmazták, hogy a kukac ("@") helyére egy zárójelpár ("()") került, az e-mail címet pedig %% jelek határolják (pl.: %qecko()tilb.sze.hu%). Az emailcímeket alakítsa vissza, a határoló %% jeleket törölje.

**3.** Hogyan tudná kiíratni csak azokat a sorokat a /etc/passwd fájlból, melyek tartalmazzák a **/bin/bash** kifejezést: seddel, greppel, awk-kal.

**4.** Írja le, hogyan bootol fel egy Linux rendszer! Mi a különbség a GRUB és a LILO között? Miért jó az initrd használata?

**5.** Írjon le mindent, amit a fájlrendszerekről tud (felcsatolás, virtuális fájlrendszer (ábrával) inode-ok, direkt, indirekt, többszörösen indirekt blokkok; legalább 5 fájlrendszer típus)